## САМЫЙ УМНЫЙ!!!

Проверь свои знания! Покажи свою эрудированность! Докажи, что ты - самый **УМНЫЙ!** 

### ВЫБЕРИ ОБЛАСТЬ ЗНАНИЙ

**История** развития **ВЫЧИСЛИТЕЛЬНО** й техники

**Устройство** компьютера

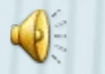

Практические задания

> Компьютер и здоровье

#### Работа в **WINDOWS**

#### Общие вопросы

Итоги **конкурс**  $a$ 

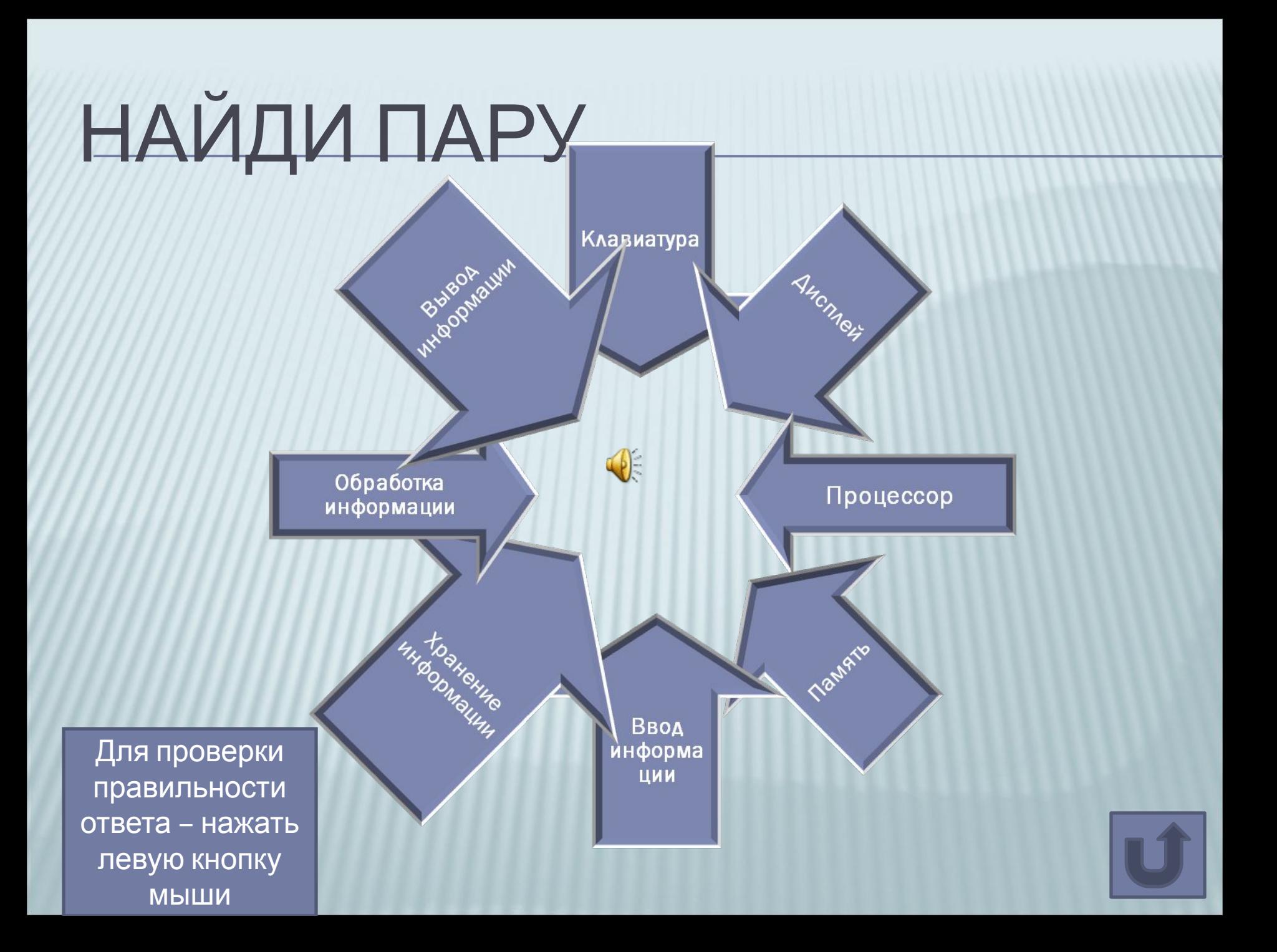

### ВЕРИШЬ - НЕ ВЕРИШЬ

Ярлык не представляет объект, а только указывает на **Него** 

Папки не могут быть вложенными друг в друга

Первый отечественный компьютер был создан в 1951 году

Информация бывает только цифровой или текстовой

При нажатии на клавишу NumLock все буквы прописные (заклавные)

При удалении файлов они уничтожаются окончательно

Объект Мой компьютер содержит всю информацию о том, что хранится на дисках компьютера

Для проверки правильности ответа нажать левую **КНОПКУ МЫШИ** 

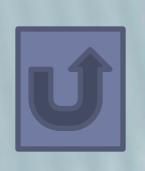

Вся информация в компьютере представляется в виде комбинации двух знаков - 0 и 1

В КАКОЙ ПОСЛЕДОВАТЕЛЬНОСТИ ПОЯВИЛИСЬ УСТРОЙСТВА?

**Первый отечественный компьютер**

**Первый микрокомпьютер**

**Первый электронный цифровой компьютер Проект аналитической машины Чарльза Бэбиджа**

> **Первая механическая суммирующая машина Блеза Паскаля**

Для проверки правильности ответа – нажать левую кнопку мыши

### ВЫБЕРИ ПРАВИЛЬНЫЙ ОТВЕТ

 Непрерывная длительность занятий непосредственно с дисплейным терминалом для 5-6 кл. не должна превышать: **1).40 минут 2).15-20 минут . 3.) 1 час**

 При работе на компьютере в первую <sup>d</sup>1.)слух рада 2 **3.) обоняние 1.)слух 2.)зрение**

 Какой цвет следует ограничивать в 1.)**серый** РСКИХ 2.) синий НИЯХ: 3.) красный

### БЛИЦ - ТУРНИР

**Как называется двухместный велосипед?**

**Поддельные государственные печати на Руси делали из…**

**Какая самая маленькая птица на Земле?**

Для проверки правильности ответа –навести указатель курсора на вопрос и нажать кнопку мыши

**С какого возраста разрешается выезжать на велосипеде на дороги общего пользования**

 $\left(\right)$ 

**По какой части тротуара должен двигаться пешеход?**

**Это у человека днем в 5 раз лучше, чем у кошки, а ночью в 4 раза хуже**

> **Философы древности, разрезая этот овощ поперек, объясняли ученикам строение Вселенной**

> > **По весу в организме человека больше всего** …

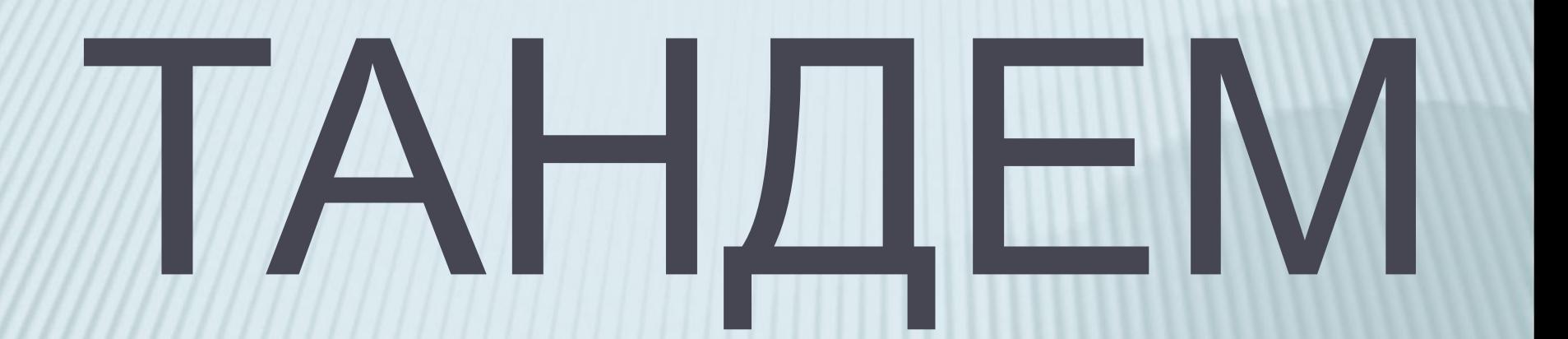

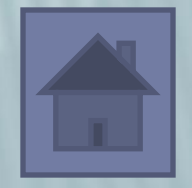

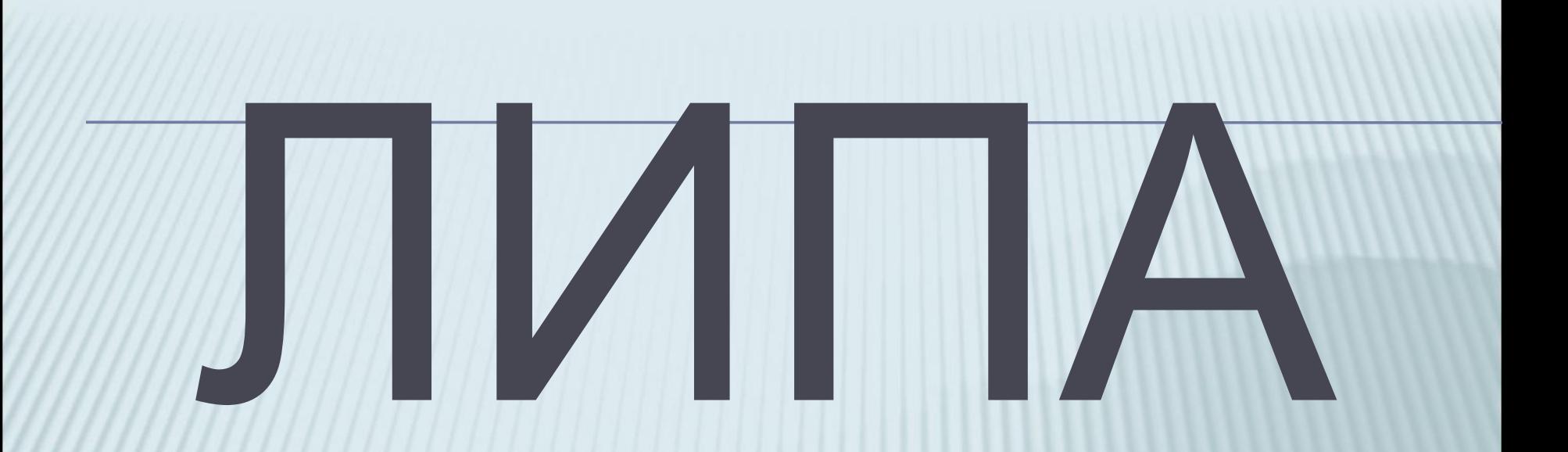

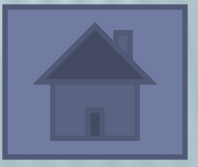

# **ЗРЕНИЕ**

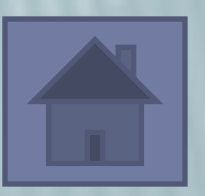

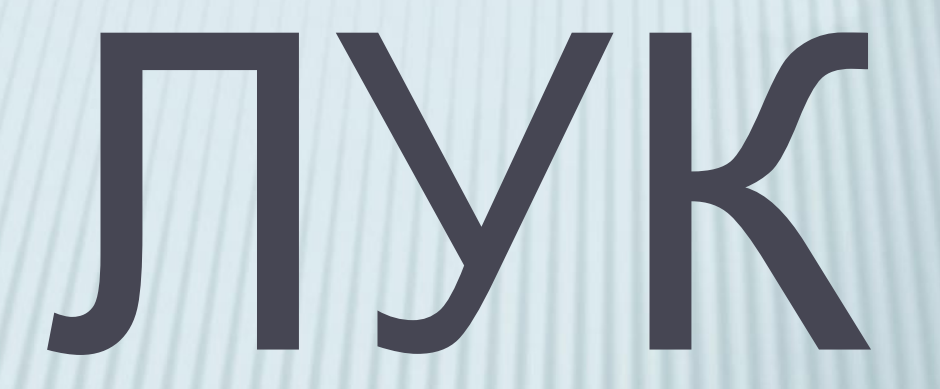

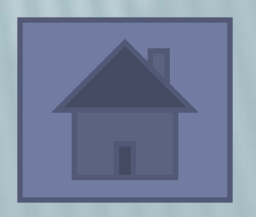

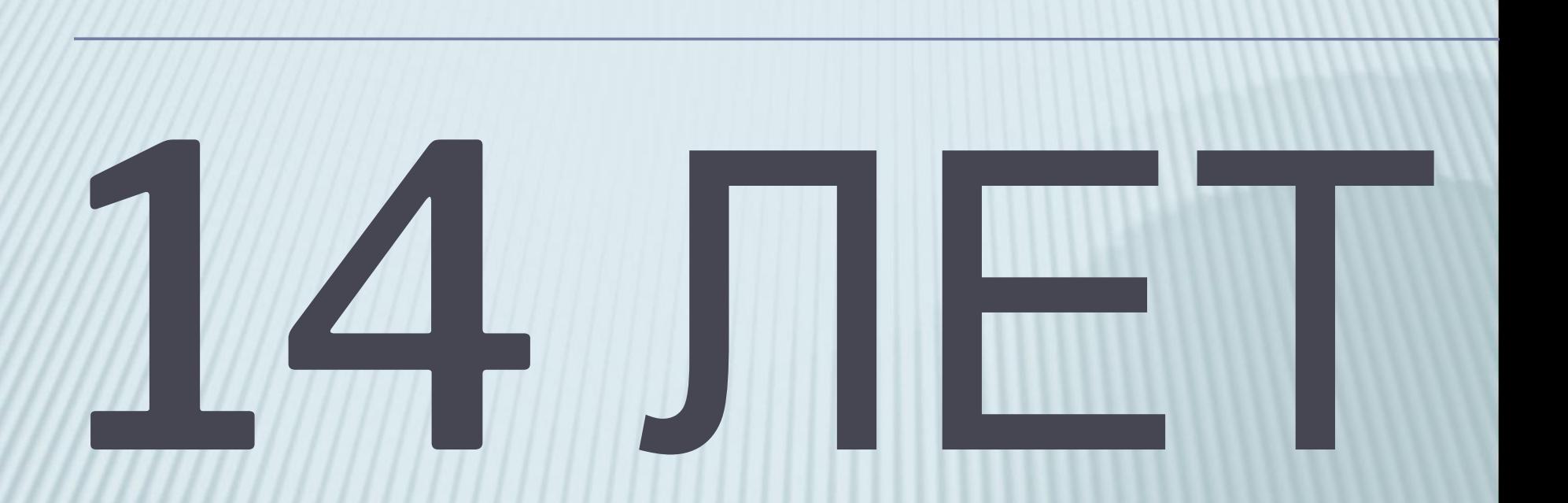

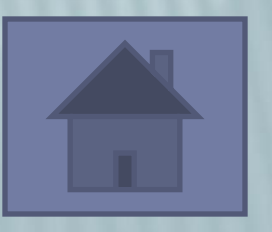

# КОЛИБРИ

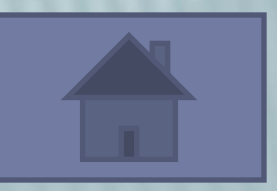

# $\Box$ ПРАВОИ CTOPOHE

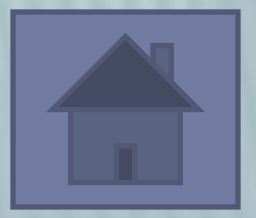

## КИСЛОРОД

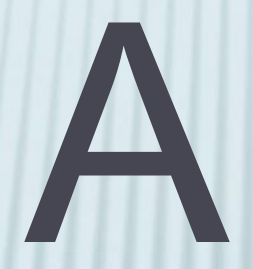

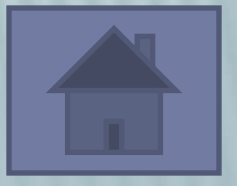

### КТО БЫСТРЕЕ

#### **Напечатать текст и исправить ошибки:**

*Основа положником атечественной вычеслительной техники стал сергей Алексеевич Лебедев . Подего руководствам созданы первые атечественные ЭВМ .*

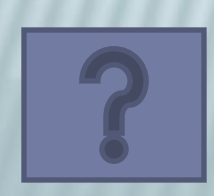

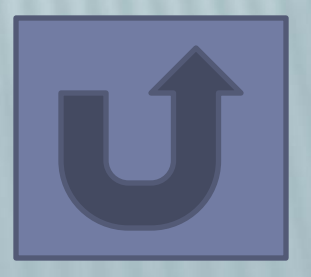

 *Основоположником отечественной вычислительной техники стал Сергей Алексеевич Лебедев. Под его руководством созданы первые отечественные ЭВМ.*

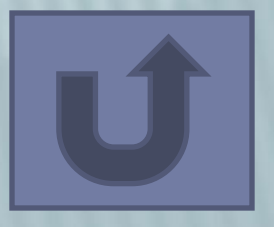

### ИТОГИ КОНКУРСА

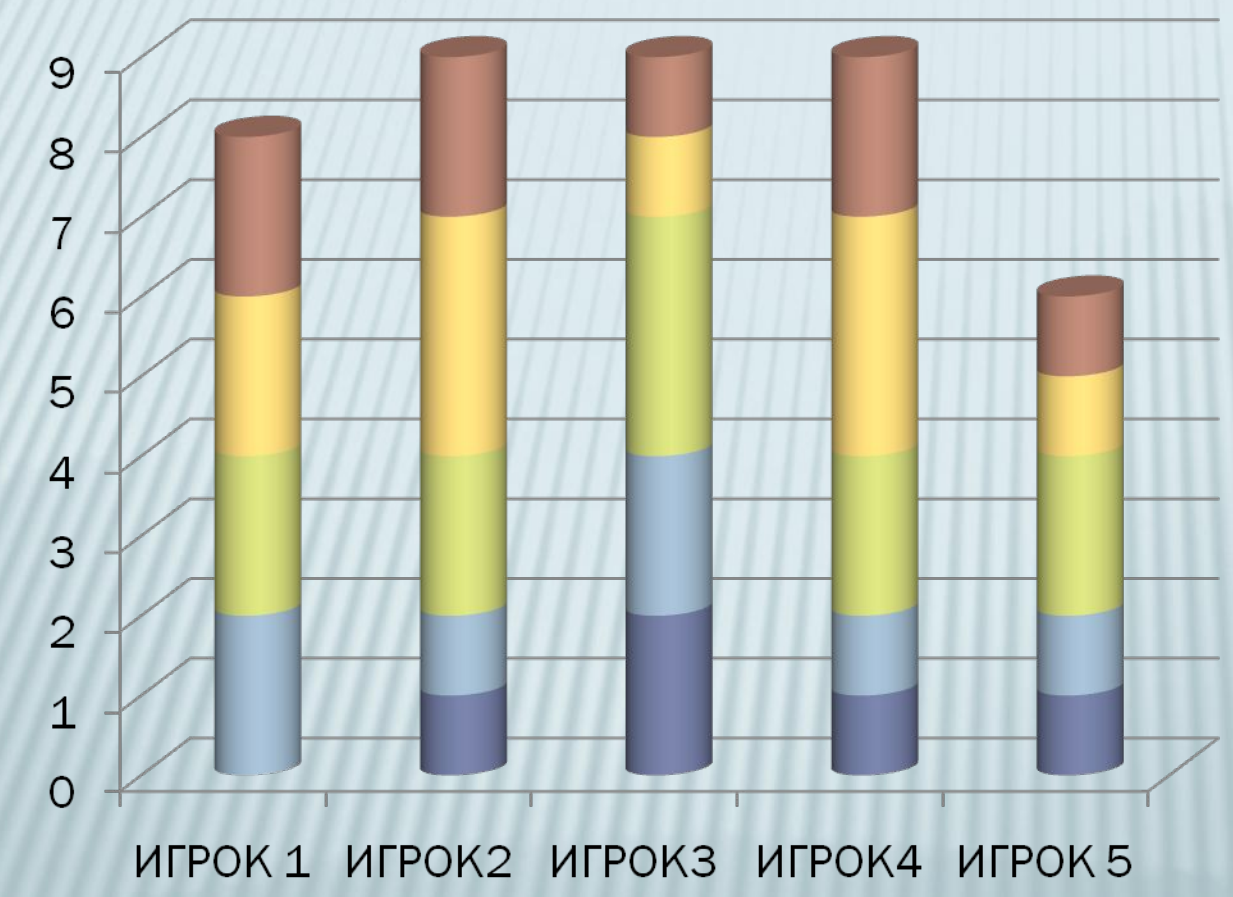

и устройство компьютера ■ общие знания **■ Компьютер и здоровье U** Windows ■ ИСТОРИЯ РАЗВИТИЯ

#### **ЖЕЛАЕМ ВСЕМ УЧАСТНИКАМ НОВЫХ ПОБЕД И СВЕРШЕНИЙ!**

И ОЗЛОЗВЛЯЕМ

**победителей!**

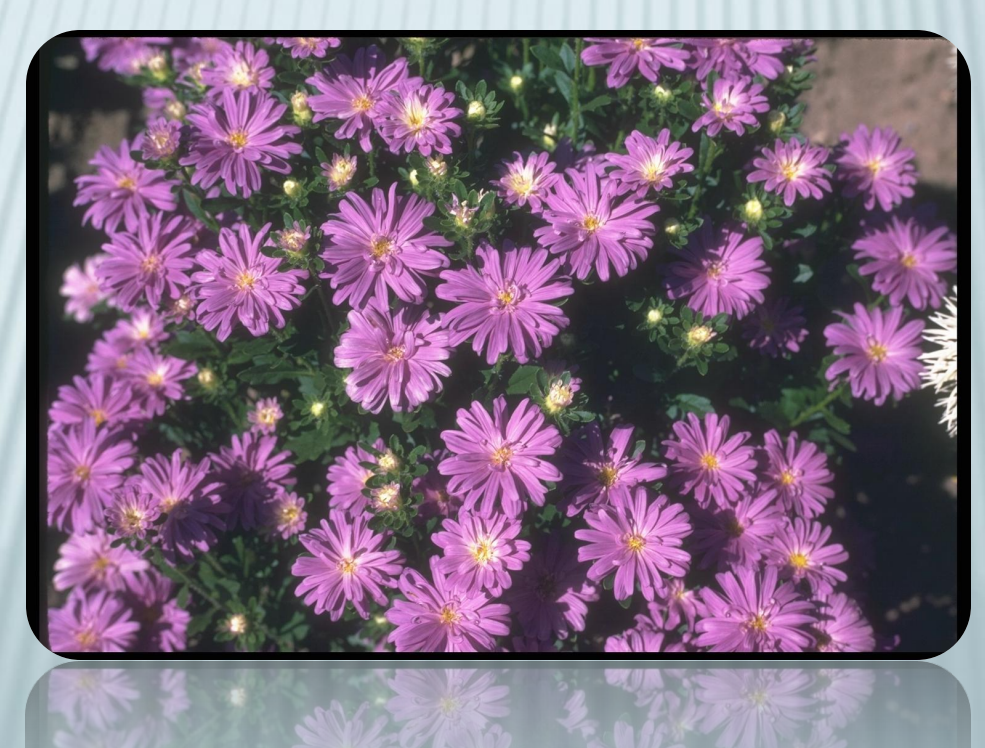